## **BAB III**

## **METODE PENELITIAN**

#### **A. Desain Penelitian**

Jenis penelitian yang di gunakan penelitian ini ialah observasional analitik/ survei analitik penelitian yang mencoba menggali bagaimana dan mengapa fenomena kesehatan itu terjadi. Desain penelitian ini menggunakan desain *cross-sectional*, dimana penelitian ini melalui pengamatan atau pengukuran saat bersamaan (sekali waktu) antara variabel independen dan variabel dependen (Nursalam, 2011).

## **B. Lokasi Penelitian**

Penelitian ini dilakukan di BPM Retno Sukengsih Kecamatan Winong, Kabupaten Purworejo, Provinsi Jawa Tengah.Waktu penelitian dilakukan pada November 2020 – Desember 2020.

#### **C. Subjek Penelitian**

- 1. Populasi pada penelitian ini ialah seluruh ibu yang bersalin normal di BPM Retno Sukengsih Winong Kabupaten Purworejo yang terhitung dari bulan Januari 2020–Desember 2020 sesuai yang tercatat pada rekam medik persalinan yaitu sebanyak 123 orang.
- 2. Sampel dan Teknik Sampling

Teknik pengambilan sampel dalam penelitian ini menggunakan teknik *Total sampling* atau sampel keseluruhan.Sampel yang diambil memenuhi kriteria inklusi dan eksklusi(Kusuma K, 2011).

- a. Kriteria Inklusi dalam penelitian ini adalah :
- 1) Ibu dengan catatan medik yang lengkap sesuai data yang di butuhkan
	- b. Kriteria ekslusi dalam penelitian ini adalah :
- 1) Persalinan dengan episiotomi

#### **D. Definisi Operasional**

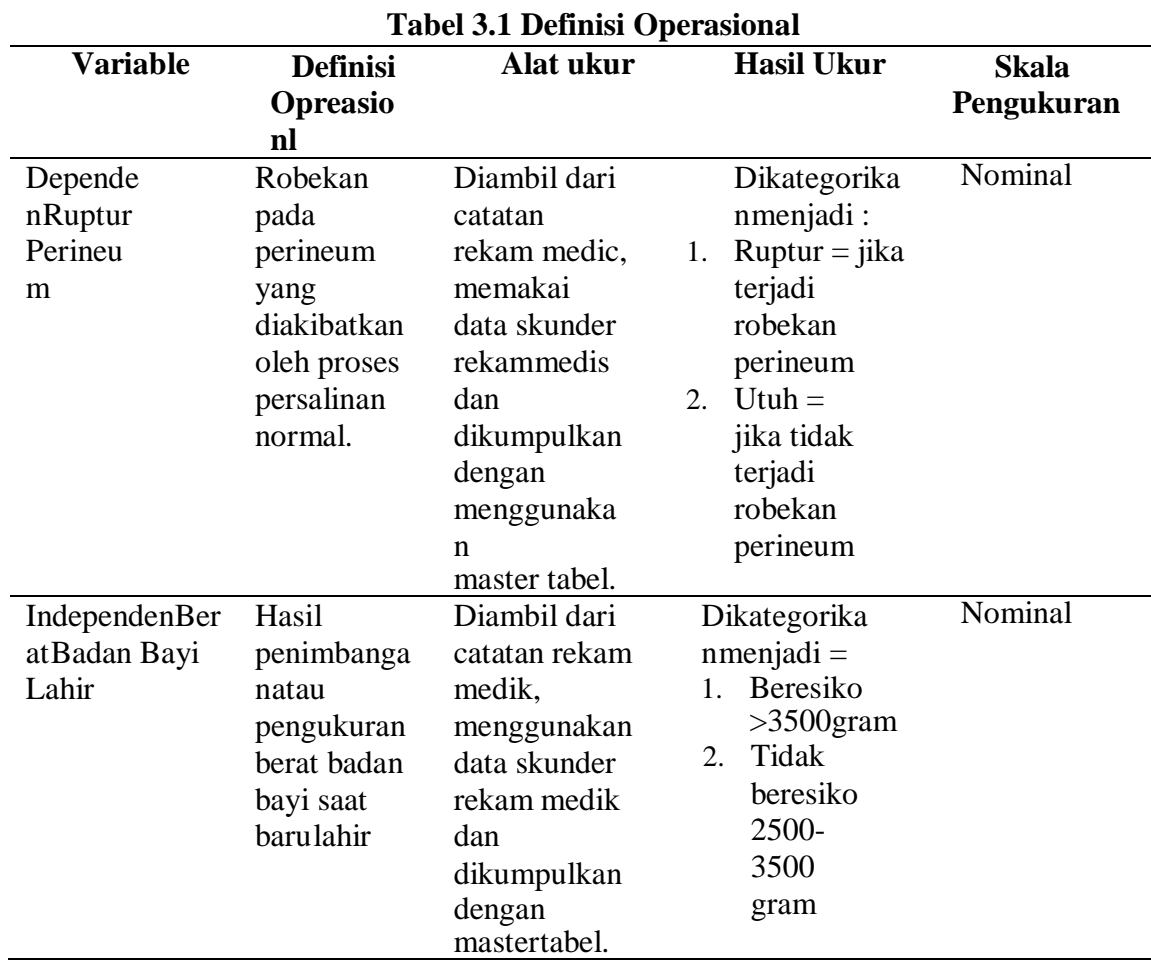

# **E. Variabel Penelitian**

Variable yang dipakai di penelitian ini terdapat 2 kategori, yaitu:

a. Variable dependent (terikat)

Variable dependent dalam pnelitian ini adalah kejadian rupture perineum.

b. Variable independen (bebas)

Variable independen penelitian ini ialah berat badan bayi lahir.

# **F. Pengumpulan Data**

a. Teknik pengumpulan data

Peneliti menggunkaan teknik pengumpulan data yaitu untuk mendapatkan data sekunder.

b. Instrument penelitian

Dalam penelitian ini, instrumen penelitian yang akan digunakan

dalam pengambilan data skunderdengan melihat catatan medik pasien dalam hal ini ibu bersalin pada bulan januari-desember tahun 2020 di BPM Retno Sukengsih Winong, Purworejo. Peneliti dalam mengambil data rekam medis/skunder menggunakan bantuan master tabel, dimana master tabel tersebut berguna untuk mencatat semua data yang diperlukan pada penelitian ini. Di dalam master tabel terdiri dari kolom nomor, nama pasien, umur, pendidikan, bekerja/tidak, berat badan bayi lahir, ruptur/tidak, dan epis/tidak.

c. Etika penelitian

Ketika pengambilan data klien, peneliti memiliki beberapa aturan mengenai masalah etika, antara lain:

a. Perizinan

Peneliti mengurus perizinan penelitian pada pihak BPM Retno Sukengsih Winong, purworejo. Data sekunder yang diambil sesudah mendapatkan izin dari BPM.

b. Confidentiality

Data rekam medik yang diambil tidak dibicarakan kepada orang lain, namun hanya data tertentu yang dilaporkan peneliti sehingga dapat menjaga kerahasiaan dan privasi data.

c. Anonimity

Peneliti dalam pengambilan data tidak mencantumkan identitas subjek, tetapi hanya menggunakan kode tertentu pada setiap responden.

- d. Langkah-langkah dalam pengambilan data :
	- a. Peneliti mengajukan izin kepada Bidan Retno Sukengsih selaku pemilik BPM.
	- b.Sesduah memperoleh izin, peneliti melakukan pengamatan terhadap catatan rekam medic pasien untuk memperoleh data yang dibutuhkan.
	- c. Populasi yang memenuhi kriteria inklusi dan ekslusi dipilih dan mencatat data melalui pengisian lembar daftar isian sesuai data yang diperlukan berdasarkan catatan medic pasien.

### **G. Pengolahan Data**

Pengolahan data dengan tahap berikut ini :

1. Editing (pemeriksaan data)

Memasukan kelengkapan data yang telah didapatkan.

2. Coding (pemberian kode)

Memberikan kode pada variasi variable penelitian, yakni:

- a. Kode 0 untuk yang tidak rutur perineum, sedangkan rupture perineum diberikan kode 1.
- b. kode 0 untuk berat badan bayi 2500-3500 gram, sedangkan beratbadan bayi lahir >3500 gram diberikan kode 1.
- 3. Data Entry (memasukkan data)

Hasil master table berbentuk "kode" dimasukan ke dalam program komputer yang secara umum di pakai untuk entri data penelitian yaitu SPSS for Windows.

4. Cleaning data

Jika sudah selesai memasukkan data dari masing-masing sumber data, selanjutnya diperlukan pengecekan ulang untuk mengetahui kemungkinan ketidaklengkapan dan kesalahan kode, selanjutnya melakukan koreksi ataupembetulan.

5. Tabulasi data

Memasukkan data kekcomputer dengan penyusunan berbentuk tabel distribusi frekuensi untuk dilakukan analisis univariat.

## **H. Analisa Data**

Analisa data dengan komputer melalui program SPSS. Adapun analisa data yang dilakukan yaitu:

1. Analisa Univariat

Analisis ini memiliki tujuan mendeskripsikan karakteristik setiap variabel penelitian. Analisis univariat dapat disajikan dalam bentuk frekuensi, ukuran penyebaran dan nilarata-rata. Analisis univariat dilakukan pada semua variabel yaitu paritas, umur ibu, berat badan bayi lahir dan ruptur perineum. Analisis univariat dinyatakan dengan presentase dan distribusi serta penyajian dengan table distribusi frekuensi.

#### Rumus proporsi

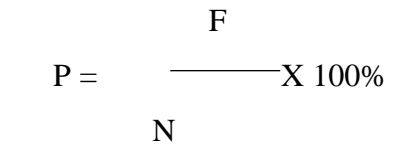

Keterangan :

 $P =$ Proporsi

 $F = Frekuensi$ 

 $N =$  Jumlah sampel

2. Analisa Bivariat

Tahap selanjutnya ialah menganalisis hubungan antara dua variabel melalui uji statistic yang bertujuan membuktikan hipotesis sebagai penentu perbedaan hubungan antara variabel bebas dan terikat.

Analisis hasil uji statistik memakai uji *Chi-Square*, yakni uji statistik untuk menyimpulkan ada tidaknya hubungan antara dua variabel yaitu variabel usia ibu, paritas, berat badan bayi lahir, dan ruptur perineum. Analisis bivariate dilakukan dengan pengujian statistic dengan uji *chi-square*.

Derajat kebebasan yang dipakai  $(df) = (jumlah baris - 1) (jumlah$ kolom – 1). Dengan tingkat kepercayaan (*confident interval*) 95 % dan *pvalue* < 0,05.

Rumus *Chi-Square*

$$
\frac{X^2 = \sum (f0 - fh)}{Fh}
$$

Keterangan :

X² = *Chi-Square*

F0 = frekuensi yang diobservasi

Fh = Frekuensi yang diharapkan

Analisis bivariate memakai system computer dengan hasil di bawah ini:

- a. Jika  $P < \alpha$  (0,05), artinya hipotesa penelitian (Ha) diterima,
- b. Jika  $P > \alpha$  (0,05), artinya hipotesa penelitian (Ho) ditolak,